### Sistemas de coordenadas com altas simetrias

Esmerindo Bernardes <sup>1</sup>

L.I.A. Laboratório de Instrumentação Algébrica

Departamento de Física e Ciência dos Materiais

Instituto de Física de São Carlos

Universidade de São Paulo

12 de maio de 2022

<sup>1</sup>email: [sousa@ifsc.usp.br](mailto:sousa@ifsc.usp.br)

# Sumário

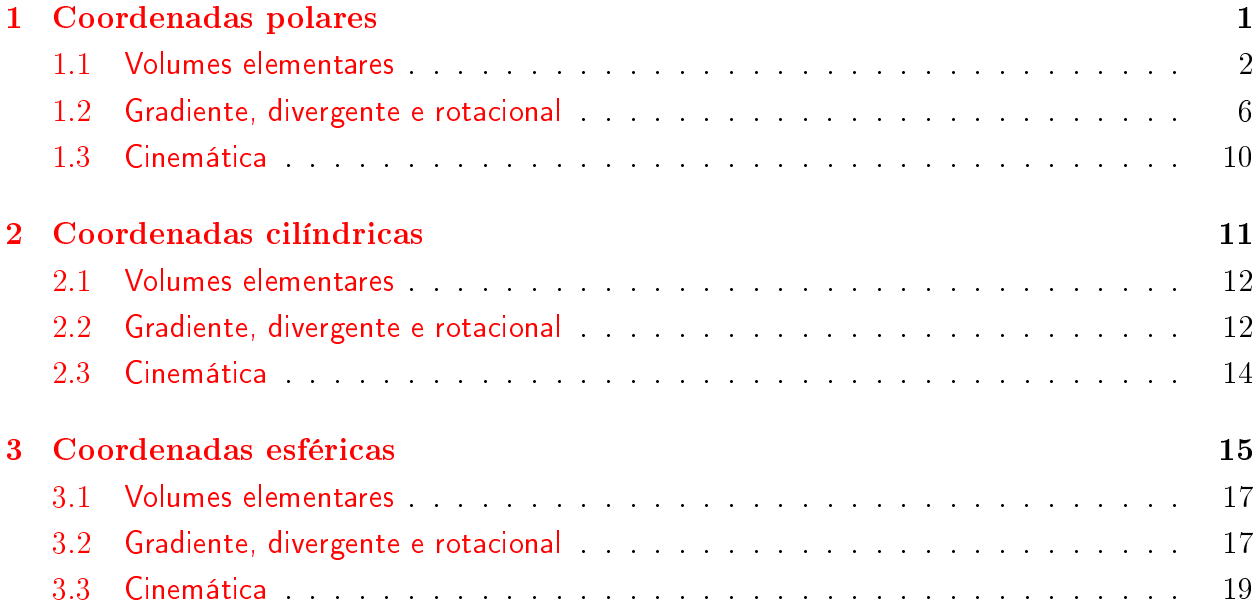

## <span id="page-2-0"></span>Capítulo 1

### <span id="page-2-1"></span>Coordenadas polares

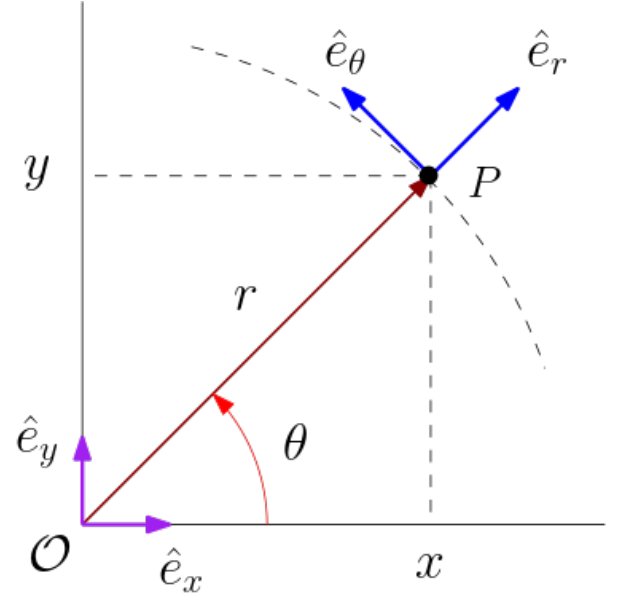

Figura 1.1: O sistema de coordenadas polares  $(r, \theta)$ , com  $r \geq 0$  e  $0 \leq \theta < 2\pi$ , relativo ao sistema de coordenadas cartesiano  $(x, y)$ . Em cada sistema de coordenadas, os versores são mutuamente ortogonais. As direções dos versores  $\hat{e}_r$  e  $\hat{e}_\theta$  são denominadas de "radial" e "tangencial", respectivamente.

A Figura [1.1](#page-2-1) mostra o sistema de coordenadas polares  $(r, \theta)$ , com  $r \geq 0$  e  $0 \leq \theta < 2\pi$ , relativo ao sistema de coordenadas cartesiano  $(x,y)$ . Vale mencionar que a escolha  $r\geq 0$  e  $0\leq\theta< 2\pi$ não é única. Podemos escolher também  $-\infty < r < +\infty$ , com  $r \neq 0$ , e  $-\pi/2 \leq \theta < \pi/2$ para representar um ponto de forma única e escolher  $\theta = 0$  em  $r = 0$ . Ambos são sistemas de coordenadas ortonormais. Assim como os versores  $(\hat{e}_x, \hat{e}_y)$  são ortogonais no sistema cartesiano, os versores  $(\hat{e}_r, \hat{e}_\theta)$  no sistema polar também são ortogonais. Note que o versor  $\hat{e}_{\theta}$  é tangente à circunferência de raio r centrada na origem. Por isso se diz que este versor está sobre a direção tangencial (ou tangente). O versor  $\hat{e}_r$  está sobre a direção radial. Da geometria mostrada na Figura [1.1,](#page-2-1) o vetor posição que localiza o ponto P é

$$
\vec{r} = x \,\hat{e}_x + y \,\hat{e}_y = r(\cos\theta \,\hat{e}_x + \sin\theta \,\hat{e}_y),\tag{1.1}
$$

o que nos possibilita expressar o versor radial  $\hat{e}_r$  em termos dos versores cartesianos,

$$
\hat{e}_r = \frac{\vec{r}}{r} = \cos\theta \,\hat{e}_x + \sin\theta \,\hat{e}_y,\tag{1.2}
$$

onde  $r = ||\vec{r}||$  é o módulo do vetor posição. Note que este versor radial varia somente quando o ponto P movimenta-se na direção tangencial,

<span id="page-3-1"></span>
$$
\frac{d\hat{e}_r}{d\theta} = -\operatorname{sen}\theta\,\hat{e}_x + \cos\theta\,\hat{e}_y = \hat{e}_\theta. \tag{1.3}
$$

A última igualdade em [\(1.3\)](#page-3-1) é possível porque (i) a taxa de variação de um vetor de módulo constante é perpendicular a este vetor (verifique), (ii) a taxa de variação do versor radial com relação à coordenada angular  $\theta$  mostrada na Figura [1.1](#page-2-1) ( $\theta$  crescendo no sentido anti-horário) está ao longo da direção tangente e no mesmo sentido do versor tangente  $\hat{e}_{\theta}$ e (iii) o módulo da taxa de variação é unitário, igual ao módulo do versor tangente. Note que o versor tangente também não muda quando caminhamos apenas na direção radial. Consequentemente,

$$
\frac{d\hat{e}_{\theta}}{d\theta} = -(\cos\theta \,\hat{e}_x + \sin\theta \,\hat{e}_y) = -\hat{e}_r. \tag{1.4}
$$

#### <span id="page-3-0"></span>1.1 Volumes elementares

Ainda considerando o vetor posição em coordenadaes polares,  $\vec{r} = r\hat{e}_r$ , suas derivadas parciais podem ser escritas como (verifique)

$$
\frac{\partial \vec{r}}{\partial r} = h_r \hat{e}_r, \quad \frac{\partial \vec{r}}{\partial \theta} = h_\theta \hat{e}_\theta,
$$
\n(1.5)

onde

<span id="page-3-3"></span>
$$
h_r = \left\| \frac{\partial \vec{r}}{\partial r} \right\| = 1, \quad h_\theta = \left\| \frac{\partial \vec{r}}{\partial \theta} \right\| = r,\tag{1.6}
$$

são conhecidos como fatores de escala, os quais são muito úteis para reescrevermos elementos de volume e o operador gradiente em outros sistemas de coordenadas ortonormais. Vejamos como isto acontece. Inicialmente vamos calcular a diferencial do vetor posição em coordenadas polares (verifique),

<span id="page-3-2"></span>
$$
d\vec{r} = \frac{\partial \vec{r}}{\partial r} dr + \frac{\partial \vec{r}}{\partial \theta} d\theta = h_r dr \,\hat{e}_r + h_\theta d\theta \,\hat{e}_\theta = dr \,\hat{e}_r + r \,d\theta \,\hat{e}_\theta,\tag{1.7}
$$

cujo comprimento é (verifique)

<span id="page-4-0"></span>
$$
dl^2 = d\vec{r} \cdot d\vec{r} = h_r^2 dr^2 + h_\theta^2 d\theta^2 = dr^2 + r^2 d\theta^2, \qquad (1.8)
$$

o qual representa um comprimento innitesimal sobre uma determinada trajetória. A segunda igualdade em [\(1.7\)](#page-3-2) e em [\(1.8\)](#page-4-0) é um padrão (observe esta expressão atentamente e descreva verbalmente este padrão). Verifique que, no caso de uma circunferência de raio  $r = R$  (constante) o comprimento da mesma (perímetro) é

$$
C = \oint dl = R \int_0^{2\pi} d\theta = 2\pi R. \tag{1.9}
$$

Do cômputo de comprimentos devemos passar para o cálculo de áreas (volumes em duas dimensões). A Figura [1.2](#page-5-0) mostra uma área elementar de forma (quasi-)retangular em coordenadas polares. Este elemento de área mostrado na Figura [1.2](#page-5-0) está exageradamente ampliado, por isso a aparente forma não-retangular, porém as diferenças nos comprimentos dos dois arcos envolvem o produto de duas diferenciais, o qual é infinitamente menor que qualquer termo contendo uma única diferencial. Note que esta é uma área infinitesimalmente pequena localizada pelo ponto  $(r, \theta)$  e que, a partir deste ponto, caminhamos dr no sentido positivo da direção radial até o ponto  $(r + dr, \theta)$ , infinitesimalmente próximo. Depois caminhamos (aproximadamente)  $r d\theta$  na direção tangente, a outra direção independente. Caminhando sempre nas direções independentes alternadamente, retornarmos ao ponto de partida. Desta forma, o elemento de área interno a este circuito está orientado no semtido da mão-direita, ou seja, podemos imaginar um versor perpendicular a ela e sainda do plano da gura. Então, este elemento de área pode ser calculado via geometria plana (produto dos lados),

<span id="page-4-2"></span>
$$
dA = r dr d\theta, \tag{1.10}
$$

o qual pode ser reescrito em termos dos fatores de escala [\(1.6\)](#page-3-3)

<span id="page-4-1"></span>
$$
dA = dr r d\theta = h_r dr h_\theta d\theta.
$$
\n(1.11)

Isto é novamente um padrão (observe esta expressão atentamente e descreva verbalmente este padrão).

Note que a segunda igualdade em [\(1.11\)](#page-4-1) evita o uso do tal Jacobiano. Mas antes de apresentar o Jacobiano, vamos recalcular o mesmo elemento de área [\(1.10\)](#page-4-2) de outra forma.[1](#page-4-3) Da Geometria Plana, podemos escrever as coordenadas cartesianas do vetor posição  $\vec{r}$  =

<span id="page-4-3"></span><sup>&</sup>lt;sup>1</sup>Richard Feynman, físico nobelista em 1865, que adorava visitar o Brasil, principalmente o Rio de Janeiro (1951-1952), costumava dizer que devemos saber calcular um determinado resultado por meios diferentes.

<span id="page-5-0"></span>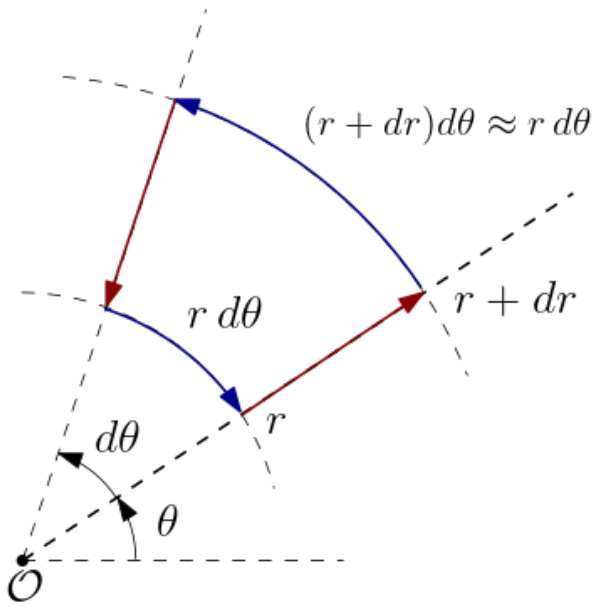

Figura 1.2: Uma área elementar orientada no sistema de coordenadas polares, localizada no ponto  $(r, \theta)$ .

 $x \hat{e}_x + y \hat{e}_y$  em termos das coordenadas polares,

$$
x = r\cos\theta, \quad y = r\sin\theta,\tag{1.12}
$$

cujas diferenciais são (verifique)

$$
dx = \cos\theta \, dr - r \sin\theta \, d\theta, \quad dy = \sin\theta \, dr + r \cos\theta \, d\theta. \tag{1.13}
$$

Assim, repetindo o mesmo procedimento mostrado na Figura [1.2,](#page-5-0) mas desta vez para o sistema cartesiano de coordenadas, a área infinitesimal é

$$
dA = dx dy.
$$
\n<sup>(1.14)</sup>

Aqui temos um probleminha: simplesmente substituindo as diferenciais  $dx e dy$  por suas expressões em coordenadas polares, não re-obteremos a área elementar calculada (corretamente) em  $(1.11)$  via geometria plana (verifique). A única saída é adimitir que diferenciais usam um produto especial, denominado de "cunha"  $(\wedge)$ . Então, o elemento de área pode ser recalculado pelo procedimento (verifique)

<span id="page-5-1"></span>
$$
dA = dx \wedge dy = r d\theta \wedge dr,\tag{1.15}
$$

onde o produto ∧ entre as diferenciais é antisimétrico,

<span id="page-6-0"></span>
$$
dx \wedge dy = -dy \wedge dx. \tag{1.16}
$$

Note que este produto especial entre diferenciais, denominado de "cunha", tem as mesmas propriedades do produto vetorial e do determinante (em relação à troca entre duas linhas ou entre duas colunas) e que, por isso, ele é nulo entre diferenciais idênticas,  $dx \wedge dx = 0$ . Note também que o elemento de área dado pela Eq. [\(1.15\)](#page-5-1) é orientado, no mesmo sentido mostrado na Figura [1.2,](#page-5-0) pois o sinal muda se trocarmos as diferenciais de lugar. Nos cursos elementares de Cálculo, usa-se o Jacobiano (isto também é um padrão; observe esta expressão atentamente e descreva verbalmente este padrão)

$$
J(r,\theta) = \begin{vmatrix} \frac{\partial x}{\partial r} & \frac{\partial x}{\partial \theta} \\ \frac{\partial y}{\partial r} & \frac{\partial y}{\partial \theta} \end{vmatrix} = r,\tag{1.17}
$$

no lugar do produto especial [\(1.16\)](#page-6-0),

$$
dA = dx dy = J(r, \theta) d\theta dr = r dr d\theta.
$$
 (1.18)

Note que é aqui que aparece o tal Jacobiano. Note também que este resultado é idêntico àquele obtido acima via geometria plana, como pode ser visto na Eq. [\(1.10\)](#page-4-2), uma consequên-cia da Figura [1.2.](#page-5-0) De qualquer forma, verifique explicitamente que estes três procedimentos (geométrico, formas diferenciais e o Jacobiano) fornecem os mesmos resultados. Matemática é bonita. Que tal calcular a área do interior de uma circunferência de raio R? Procedimento usual (verifique),

$$
A = \oint dA = \int_0^R r dr \int_0^{2\pi} d\theta = \pi R^2
$$
 (1.19)

ou

$$
A = \oint dA = \int_{-R}^{+R} r dr \int_{-\frac{\pi}{2}}^{+\frac{\pi}{2}} d\theta = \pi R^2.
$$
 (1.20)

O comprimento dl em  $(1.8)$  e a área dA em  $(1.11)$  são os únicos "volumes" elementares que podemos calcular num espaço bidimensional. Note que todos estes volumes podem ser escritos em termos dos fatores de escala definidos em  $(1.6)$ . Apenas por comodidade, vamos repetir aqui estes elementos de volume, incluindo o deslocamento infinitesimal, expressos em termos dos fatores de escala para os dois sistemas de coordenadas ortonormais que estamos

usando,

<span id="page-7-3"></span>
$$
d\vec{r} = h_x dx \,\hat{e}_x + h_y dy \,\hat{e}_y = h_r dr \,\hat{e}_r + h_\theta d\theta \,\hat{e}_\theta,\tag{1.21}
$$

$$
dl^2 = h_x^2 dx^2 + h_y^2 dy^2 = h_r^2 dr^2 + h_\theta^2 d\theta^2,
$$
\n(1.22)

$$
dA = h_x h_y dx dy = h_r h_\theta dr d\theta.
$$
\n(1.23)

Isto facilita enxergarmos os padrões mencionados anteriormente. Aposto que você consegue "adivinhar" a expressão para o elemento de volume em coordenadas cartesianas para o caso tridimensional.<sup>[2](#page-7-1)</sup> Uma vez que os fatores de escala são calculados, é muito fácil calcular os volumes elementares. Para o presente caso, espaço euclidiano bidimensional, eles são

<span id="page-7-4"></span>
$$
h_x = 1, h_y = 1, h_r = 1, h_\theta = r. \tag{1.24}
$$

Note que os fatores de escala podem ser vistos (geometricamente) como a razão entre o deslocamento infinitesimal numa dada direção pela diferencial da coordenada naquela mesma  $\text{direção.}$  Por exemplo, na Figura [1.2,](#page-5-0) podemos ver que o deslocamento infinitesimal na direção tangente é  $r d\theta$  e a diferencial da coordenada  $\theta$  é  $d\theta$ . Assim,  $h_{\theta} = r d\theta/d\theta = r$ .

#### <span id="page-7-0"></span>1.2 Gradiente, divergente e rotacional

Outra praticidade proporcionada pelos fatores de escala é no cálculo dos operadores gradiente, divergente e rotacional em dterminado sistema de coordenadas ortonormal. Considere uma função escalar da posição,  $f = f(x, y)$ . Como esta função é em geral uma regra para "pregarmos" números (escalares) numa determinada posição do espaço, desta forma uma função escalar é um exemplo de um "campo" escalar. Do teorema de Taylor, aprendemos que os deslocamentos infinitesimais  $dx \cdot dy$  nas variáveis independentes cartesianas produzem um deslocamento infinitesimal  $df$  na variável dependente,

$$
df = \frac{\partial f}{\partial x}dx + \frac{\partial f}{\partial y}dy = \frac{1}{h_x}\frac{\partial f}{\partial x}h_x dx + \frac{1}{h_y}\frac{\partial f}{\partial y}h_y dy,
$$
\n(1.25)

no qual introduzimos os fatores de escala por pura conveniência (de formar um padrão). Este resultado pode ser reescrito na forma vetorial

<span id="page-7-2"></span>
$$
df = \vec{\nabla}f \cdot d\vec{r},\tag{1.26}
$$

<span id="page-7-1"></span><sup>&</sup>lt;sup>2</sup>Isto mesmo,  $dV = h_x h_y h_z dx dy dz$  em coordenadas cartesianas.

via o produto escalar, onde usamos o deslocamento infinitesimal  $d\vec{r}$  do vetor posição e intro-duzimos o operador "gradiente" como o vetor<sup>[3](#page-8-0)</sup>

<span id="page-8-1"></span>
$$
\vec{\nabla} = \frac{\hat{e}_x}{h_x} \frac{\partial}{\partial x} + \frac{\hat{e}_y}{h_y} \frac{\partial}{\partial y} = \hat{e}_x \frac{\partial}{\partial x} + \hat{e}_y \frac{\partial}{\partial y}.
$$
\n(1.27)

Isto é outro padrão (observe esta expressão atentamente e descreva verbalmente este padrão). Adivinhe qual será a expressão do gradiente em coordenadas polares. Para provar que você está correto, imagine o mesmo campo escalar  $f$  em termos das coordenadas polares,  $f = f(r, \theta)$ . Então,

$$
df = \frac{\partial f}{\partial r}dr + \frac{\partial f}{\partial \theta}d\theta = \frac{1}{h_r}\frac{\partial f}{\partial r}h_r dr + \frac{1}{h_\theta}\frac{\partial f}{\partial \theta}h_\theta d\theta = \vec{\nabla}f \cdot d\vec{r},\tag{1.28}
$$

onde o gradiente

<span id="page-8-2"></span>
$$
\vec{\nabla} = \frac{\hat{e}_r}{h_r} \frac{\partial}{\partial r} + \frac{\hat{e}_\theta}{h_\theta} \frac{\partial}{\partial \theta} = \hat{e}_r \frac{\partial}{\partial r} + \frac{\hat{e}_\theta}{r} \frac{\partial}{\partial \theta}
$$
(1.29)

agora está em coordenadas polares, como você "adivinhou" corretamente. é para isto que serve padrões; e é por isso que sempre buscamos por eles. Eles nos polpam de muitos cálculos, mas devem ser usados com muito cuidado. Aqui nos estamos usando sempre sistemas de coordenadas ortonormais.

As Eqs. [\(1.27\)](#page-8-1) e [\(1.29\)](#page-8-2) indicam que sabemos calcular o operador gradiente em um sistema de coordenadas ortonormal qualquer. No entanto ainda precisamos conhecer seu signicado geométrico (ou físico). Para isto basta reescrever a definição  $(1.26)$  do operador gradiente atuando num campo escalar qualquer numa forma onde o produto escalar no lado direito possa ser efetuado conhecendo o ângulo  $\alpha$  entre os vetores  $\vec{\nabla} f$  e  $d\vec{r}$ ,

$$
df = \vec{\nabla} f \cdot d\vec{r} = \|\vec{\nabla} f\| \, dr \, \cos \alpha. \tag{1.30}
$$

Podemos ver que  $\alpha = 0$  maximiza o valor de df. Acontece que df mede a variação do campo escalar f na direção do deslocamento infinitesimal  $d\vec{r}$ . Isto significa que a variação do campo escalar f é máxima na direção do gradiente  $\nabla f$ . Portanto o gradiente  $\nabla f$  é um campo vetorial que sempre aponta para a direção de maior crescimento do campo escalar f. Este é o signicado geométrico do gradiente e é muito útil na determinação de máximos e mínimos em superfícies.

Como o operador gradiente é um vetor que atua em campos escalares, então há pelos menos duas situações em que podemos empregá-lo quando dispomos de uma campo vetorial: via um produto escalar ou via um produto vetorial. Um campo vetorial é um vetor onde

<span id="page-8-0"></span><sup>&</sup>lt;sup>3</sup>O símbolo que representa o vetor gradiente, um triângulo invertido  $\nabla$ , é conhecido por "nabla", uma palavra grega para representar um instrumento musical com esta mesma forma.

cada componente é um campo escalar. É mais instrutivo iniciarmos com um campo vetorial em coordenadas polares,

<span id="page-9-2"></span><span id="page-9-1"></span><span id="page-9-0"></span>
$$
\vec{F} = F_r(r, \theta) \,\hat{e}_r + F_\theta(r, \theta) \,\hat{e}_\theta. \tag{1.31}
$$

Não podemos esquecer que os versores do sistema polar, ao contrário dos versores cartesianos, dependem da posição, o que vale relembrarmos aqui:

$$
\hat{e}_r = +\cos\theta \,\hat{e}_x + \sin\theta \,\hat{e}_y, \quad \frac{\partial \hat{e}_r}{\partial \theta} = +\hat{e}_\theta, \quad \frac{\partial \hat{e}_r}{\partial r} = 0,\tag{1.32}
$$

$$
\hat{e}_{\theta} = -\operatorname{sen}\theta \,\hat{e}_x + \cos\theta \,\hat{e}_y, \quad \frac{\partial \hat{e}_{\theta}}{\partial \theta} = -\hat{e}_r, \quad \frac{\partial \hat{e}_{\theta}}{\partial r} = 0. \tag{1.33}
$$

Assim, podemos usar o produto escalar (base ortonormal) para encontrar a ação do gradiente  $(1.29)$  no campo vetorial  $(1.31)$  (verifique),

$$
\vec{\nabla} \cdot \vec{F} = \left( \hat{e}_r \frac{\partial}{\partial r} + \frac{\hat{e}_\theta}{r} \frac{\partial}{\partial \theta} \right) \cdot \left[ F_r(r, \theta) \hat{e}_r + F_\theta(r, \theta) \hat{e}_\theta \right] = \frac{\partial F_r}{\partial r} + \frac{F_r}{r} + \frac{1}{r} \frac{\partial F_\theta}{\partial \theta}.
$$
 (1.34)

Esta ação do gradiente num campo vetorial via o produto escalar é denominada de "divergente" (forma operacional), cujo significado geométrico ainda deve ser investigado. Este resultado pode ser reescrito numa forma mais adequada para descobrirmos como o divergente pode ser calculado num determinado sistema de coordenadas ortonormal (forma padrão). Para isto, note que os dois primeiros termos na última igualdade deste divergente provêm de uma única derivada,  $\partial_r(rF_r)$ , dividida por r (verifique). Aqui estamos usando  $\partial_r$  para denotar a derivada parcial com relação a r. Portanto, o divergente em coordenadas polares pode ser reescrito como (verifique)

<span id="page-9-3"></span>
$$
\vec{\nabla} \cdot \vec{F} = \frac{\partial F_r}{\partial r} + \frac{F_r}{r} + \frac{1}{r} \frac{\partial F_\theta}{\partial \theta} = \frac{1}{r} \left[ \frac{\partial (rF_r)}{\partial r} + \frac{\partial F_\theta}{\partial \theta} \right] = \frac{1}{h_r h_\theta} \left[ \frac{\partial (h_\theta F_r)}{\partial r} + \frac{\partial (h_r F_\theta)}{\partial \theta} \right]. \tag{1.35}
$$

Esta última igualdade é um padrão (observe esta expressão atentamente e descreva verbalmente este padrão). Isto signica que o divergente de um campo vetorial em coordenadas cartesianas, por exemplo, é

$$
\vec{\nabla} \cdot \vec{F} = \frac{1}{h_x h_y} \left[ \frac{\partial (h_y F_x)}{\partial x} + \frac{\partial (h_x F_y)}{\partial y} \right] = \frac{\partial F_x}{\partial x} + \frac{\partial F_y}{\partial y}.
$$
 (1.36)

Aproveite o embalo para escrever a expressão do divergente em coordenadas cartesianas para o caso tridimensional.

Outra ação do vetor gradiente num campo vetorial é via o produto vetorial (base orto-

normal),

$$
\vec{\nabla} \times \vec{F} = \left( \hat{e}_r \frac{\partial}{\partial r} + \frac{\hat{e}_\theta}{r} \frac{\partial}{\partial \theta} \right) \times \left[ F_r(r, \theta) \hat{e}_r + F_\theta(r, \theta) \hat{e}_\theta \right]
$$

$$
= \left( \frac{\partial F_\theta}{\partial r} + \frac{F_\theta}{r} - \frac{1}{r} \frac{\partial F_r}{\partial \theta} \right) \hat{e}_z = \frac{1}{r} \left[ \frac{\partial (r F_\theta)}{\partial r} - \frac{\partial F_r}{\partial \theta} \right] \hat{e}_z, \quad (1.37)
$$

onde fizemos  $\hat{e}_z = \hat{e}_r \times \hat{e}_{\theta}$  (verifique, tudo). Esta forma de atuar com o gradiente num campo vetorial é denominada de "rotacional" (forma operacional; devemos estudar seu significado geométrico posteriormente). Procedendo como no caso anterior, podemos reescrever este rotacional em termos dos fatores de escala (verifique),

<span id="page-10-0"></span>
$$
\vec{\nabla} \times \vec{F} = \frac{1}{r} \left[ \frac{\partial (rF_{\theta})}{\partial r} - \frac{\partial F_r}{\partial \theta} \right] \hat{e}_z = \frac{1}{h_r h_{\theta} h_z} \left[ \frac{\partial (h_{\theta} F_{\theta})}{\partial r} - \frac{\partial (h_r F_r)}{\partial \theta} \right] h_z \hat{e}_z,
$$
(1.38)

onde introduzimos o fator de escala  $h_z = 1$  do versor  $\hat{e}_z$ , perpendicular ao nosso espaço bidimensional (considerado plano). Embora o rotacional [\(1.38\)](#page-10-0) tenha apenas uma componente, perpendicular ao plano onde vive o nosso campo vetorial, este resultado nos permite identificar como calcular uma componente qualquer numa situação mais geral. Primeiro note que a última igualdade em [\(1.38\)](#page-10-0) tem a cara de um produto vetorial, principalmente quando reescrito na forma

<span id="page-10-3"></span>
$$
\left(\vec{\nabla}\times\vec{F}\right)_z \hat{e}_z = \frac{1}{h_r h_\theta h_z} \left[\partial_r (h_\theta F_\theta) - \partial_\theta (h_r F_r)\right] h_z \hat{e}_z = \frac{1}{r} \left[\frac{\partial (r F_\theta)}{\partial r} - \frac{\partial F_r}{\partial \theta}\right] \hat{e}_z,\tag{1.39}
$$

onde as derivadas estão numa forma mais compacta e se percebermos que os versores  $\{\hat{e}_r, \hat{e}_\theta, \hat{e}_z\}$ , nesta ordem, obedecem a regra da mão direita para o produto vetorial (verifique). Assim, a componente  $z$  do rotacional de um campo vetorial (tridimensional) em coordenadas cartesianas deve ser

<span id="page-10-1"></span>
$$
\left(\vec{\nabla}\times\vec{F}\right)_{z}\hat{e}_{z} = \frac{1}{h_{x}h_{y}h_{z}} \left[\partial_{x}(h_{y}F_{y}) - \partial_{y}(h_{x}F_{x})\right]h_{z}\hat{e}_{z} = \left(\frac{\partial F_{y}}{\partial x} - \frac{\partial F_{x}}{\partial y}\right)\hat{e}_{z}.
$$
 (1.40)

Desta forma, usando um determinante, podemos escrever o rotacional por inteiro, em coordenadas cartesianas,  $\mathbf{L}$ 

<span id="page-10-2"></span>
$$
\vec{\nabla} \times \vec{F} = \frac{1}{h_x h_y h_z} \begin{vmatrix} h_x \hat{e}_x & h_y \hat{e}_y & h_z \hat{e}_z \\ \partial_x & \partial_y & \partial_z \\ h_x F_x & h_y F_y & h_z F_z \end{vmatrix},
$$
(1.41)

onde as derivadas parciais na segunda linha devem atuar somente nas funções contidads na

terceira linha, e em coordenadas polares 3D (cilíndricas),

$$
\vec{\nabla} \times \vec{F} = \frac{1}{h_r h_\theta h_z} \begin{vmatrix} h_r \hat{e}_r & h_\theta \hat{e}_\theta & h_z \hat{e}_z \\ \partial_r & \partial_\theta & \partial_z \\ h_r F_r & h_\theta F_\theta & h_z F_z \end{vmatrix} . \tag{1.42}
$$

Verifique que o resultado  $(1.40)$  pode ser obtido diretamente de  $(1.41)$ . Também reescreva a forma padrão para o sistema polar (2D) considerando  $\partial_z = 0$  e  $F_z = 0$ , bem como a identificação  $x \to r$  e  $y \to \theta$ , e verifique que o resultado [\(1.39\)](#page-10-3) é recuperado.

#### <span id="page-11-0"></span>1.3 Cinemática

Quando o ponto P está em movimento e expressamos as coordenadas polares em função do tempo t, teremos (verifique usando a regra da derivada de uma função composta)

$$
\dot{\hat{e}}_r = \dot{\theta}\,\hat{e}_\theta, \quad \dot{\hat{e}}_\theta = -\dot{\theta}\,\hat{e}_r,\tag{1.43}
$$

onde o ponto sobre quantidades representa a derivada total em relação ao tempo. Usando estas derivadas, podemos calcular rapidamente as coordenadas polares dos vetores velocidade e aceleração:

$$
\vec{r} = r \,\hat{e}_r,\tag{1.44}
$$

$$
\vec{v} = \dot{\vec{r}} = \dot{r}\,\hat{e}_r + r\dot{\theta}\,\hat{e}_\theta,\tag{1.45}
$$

$$
\vec{a} = \dot{\vec{v}} = (\ddot{r} - r\dot{\theta}^2)\,\hat{e}_r + (r\ddot{\theta} + 2\dot{r}\dot{\theta})\,\hat{e}_\theta.
$$
\n(1.46)

Note que o vetor velocidade é a razão entre a diferencial do vetor posição, dada pela Eq. [\(1.21\)](#page-7-3), e a diferencial do tempo.

Assim, podemos perceber imediatamente que no movimento circular ( $\dot{r}=0$ ) com velocidade angular ( $\omega = \dot{\theta}$ ) constante ( $\ddot{\theta} = 0$ ), o vetor aceleração tem apenas a componente radial  $a_r = -r\omega^2$  (aceleração centrípeta). Outro caso de estudo: o pêndulo simples. No movimento de um pêndulo ideal de comprimento  $r$  (fixo) e massa  $m$ , a força resultante,  $\vec{F} = F_r \hat{e}_r + F_\theta \hat{e}_\theta$ , tem as suas duas componentes não-nulas:  $F_r = mg \cos \theta - T e F_\theta = -mg \sin \theta$  (verifique). Desta forma, aplicando a segunda lei de Newton na direção tangente  $(\hat{e}_{\theta})$ , temos  $\ddot{\theta} + (g/r) \operatorname{sen} \theta = 0$ , como esperado (e rápido; não esqueça que  $\dot{r} = 0$ ).

## <span id="page-12-0"></span>Capítulo 2

## <span id="page-12-1"></span>Coordenadas cilíndricas

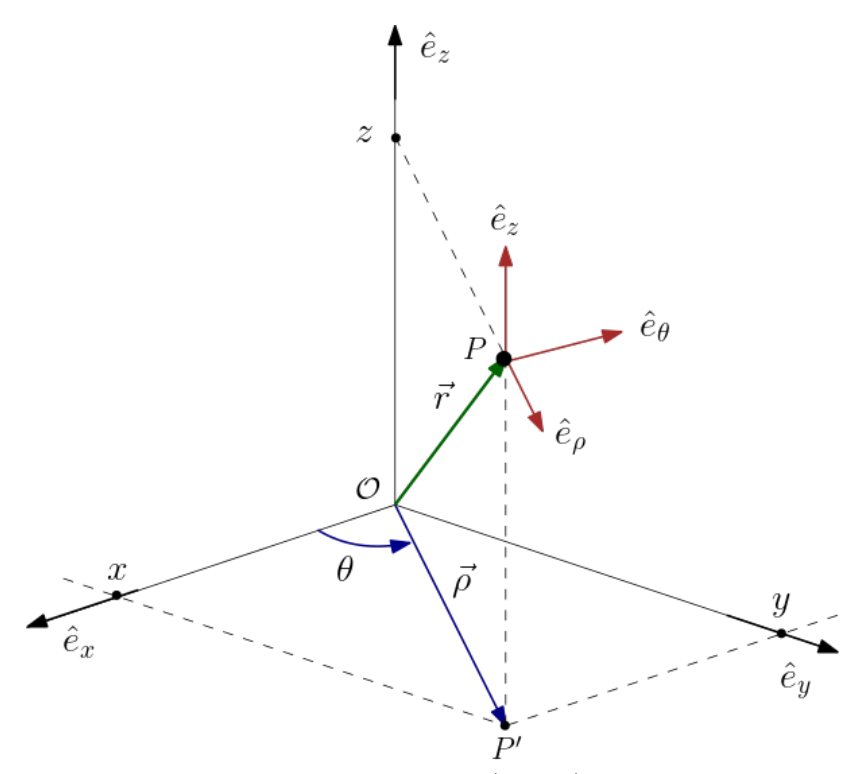

Figura 2.1: O sistema de coordenadas cilíndrico  $(\rho, \theta, z)$ ,  $\rho \ge 0$  e  $0 \le \theta \le 2\pi$ , relativo ao sistema cartesiano  $(x, y, z)$ . Em cada sistema de coordenadas, os versores são mutuamente ortogonais. A sequência $\{\hat{e}_\rho,\hat{e}_\theta,\hat{e}_z\}$ obedece a regra da mão direita.

A Figura [2.1](#page-12-1) mostra o sistema de coordenadas cilíndrico  $(\rho, \theta, z)$ ,  $\rho \geq 0$  e  $0 \leq \theta \leq 2\pi$ , relativo ao sistema cartesiano  $(x, y, z)$ . Ambos são sistemas de coordenadas ortonormais tridimensionais. Os versores no sistema cilíndrico na sequência  $\{\hat{e}_{\rho}, \hat{e}_{\theta}, \hat{e}_{z}\}$  obedecem a regra da mão direita com relação ao produto vetorial. Note que o sistema cilíndrico é o sistema polar (bidimensional) no plano XY acrescido do eixo Z. Aqui, por comodidade, usamos  $\rho$ para representar a coordenada radial no plano  $XY$ . Isto significa que podemos fazer uso das propriedades [\(1.32\)](#page-9-1)–[\(1.33\)](#page-9-2) das coordenadas polares trocando r por  $\rho$  e mantendo em mente que o versor  $\hat{e}_z$  é independente da posição. Além disso, podemos aproveitar todos os padrões estabelecidos na seção anterior. Note também que o vetor posição  $\vec{r}$  na Figura [2.1,](#page-12-1) de acordo com a geometria plana, pode ser escrito na forma

<span id="page-13-2"></span>
$$
\vec{r} = \vec{\rho} + \vec{z} = \rho \,\hat{e}_{\rho} + z \,\hat{e}_z. \tag{2.1}
$$

#### <span id="page-13-0"></span>2.1 Volumes elementares

Para calcularmos os elementos de comprimento, área e volume, precisaremos calcular os fatores de escala,

<span id="page-13-4"></span>
$$
h_{\rho} = \left\| \frac{\partial \vec{r}}{\partial \rho} \right\| = 1, \quad h_{\theta} = \left\| \frac{\partial \vec{r}}{\partial \theta} \right\| = \rho, \quad h_{z} = \left\| \frac{\partial \vec{r}}{\partial z} \right\| = 1,
$$
 (2.2)

onde usamos o vetor posição na forma [\(2.1\)](#page-13-2). Agora podemos generalizar os padrões encontrados nas Eqs.  $(1.21)-(1.23)$  $(1.21)-(1.23)$  $(1.21)-(1.23)$  para calcular o deslocamento infinitesimal (verifique),

$$
d\vec{r} = h_{\rho} d\rho \,\hat{e}_{\rho} + h_{\theta} d\theta \,\vec{e}_{\theta} + h_{z} dz \,\hat{e}_{z} = d\rho \,\hat{e}_{\rho} + \rho \,d\theta \,\vec{e}_{\theta} + dz \,\hat{e}_{z},\tag{2.3}
$$

o comprimento elementar,

$$
dl^2 = d\vec{r} \cdot d\vec{r} = h^2_\rho d\rho^2 + h^2_\theta d\theta^2 + h^2_z dz^2 = d\rho^2 + \rho^2 d\theta^2 + dz^2,
$$
 (2.4)

as áreas elementares na base (plano XY) e na lateral ( $\rho$  constante) ao longo do eixo Z  $($ verifique $),$ 

$$
dA_{xy} = h_{\rho}h_{\theta} d\rho d\theta = \rho d\rho d\theta, \qquad (2.5)
$$

$$
dA_z = h_z h_\theta \, dz \, d\theta = \rho \, dz \, d\theta,\tag{2.6}
$$

respectivamente, e o volume elementar propriamente dito (verifique),

$$
dV = h_{\rho}h_{\theta}h_{z} d\rho d\theta dz = \rho d\rho dz d\theta.
$$
 (2.7)

#### <span id="page-13-1"></span>2.2 Gradiente, divergente e rotacional

De acordo com o padrão estabelecido em [\(1.29\)](#page-8-2), o gradiente em coordenadas cilíndricas é

<span id="page-13-3"></span>
$$
\vec{\nabla} = \frac{\hat{e}_{\rho}}{h_{\rho}} \frac{\partial}{\partial \rho} + \frac{\hat{e}_{\theta}}{h_{\theta}} \frac{\partial}{\partial \theta} + \frac{\hat{e}_{z}}{h_{z}} \frac{\partial}{\partial z} = \hat{e}_{\rho} \frac{\partial}{\partial \rho} + \frac{\hat{e}_{\theta}}{\rho} \frac{\partial}{\partial \theta} + \hat{e}_{z} \frac{\partial}{\partial z}.
$$
 (2.8)

Generalizando o padrão [\(1.35\)](#page-9-3), o divergente de um campo vetorial em coordenadas cilíndricas é (verifique)

<span id="page-14-0"></span>
$$
\vec{\nabla} \cdot \vec{F} = \frac{1}{h_{\rho}h_{\theta}h_{z}} \left[ \frac{\partial (h_{\theta}h_{z}F_{\rho})}{\partial \rho} + \frac{\partial (h_{z}h_{\rho}F_{\theta})}{\partial \theta} + \frac{\partial (h_{\rho}h_{\theta}F_{z})}{\partial z} \right]
$$

$$
= \frac{1}{\rho} \frac{\partial (\rho F_{\rho})}{\partial \rho} + \frac{1}{\rho} \frac{\partial F_{\theta}}{\partial \theta} + \frac{\partial F_{z}}{\partial z}.
$$
(2.9)

Similarmente, o rotacional de um campo vetorial em coordenadas cilíndricas é calculado adaptando o padrão  $(1.41)$  para o sistema cilíndrico (verifique),

$$
\vec{\nabla} \times \vec{F} = \frac{1}{h_{\rho}h_{\theta}h_{z}} \begin{vmatrix} h_{\rho}\hat{e}_{\rho} & h_{\theta}\hat{e}_{\theta} & h_{z}\hat{e}_{z} \\ \partial_{\rho} & \partial_{\theta} & \partial_{z} \\ h_{\rho}F_{\rho} & h_{\theta}F_{\theta} & h_{z}F_{z} \end{vmatrix} = \frac{1}{\rho} \begin{vmatrix} \hat{e}_{\rho} & \rho\hat{e}_{\theta} & \hat{e}_{z} \\ \partial_{\rho} & \partial_{\theta} & \partial_{z} \\ F_{\rho} & \rho F_{\theta} & F_{z} \end{vmatrix}
$$

$$
= \left(\frac{1}{\rho}\frac{\partial F_{z}}{\partial \theta} - \frac{\partial F_{\theta}}{\partial z}\right)\hat{e}_{\rho} + \left(\frac{\partial F_{\rho}}{\partial z} - \frac{\partial F_{z}}{\partial \rho}\right)\hat{e}_{\theta} + \frac{1}{\rho}\left(\frac{\partial(\rho F_{\theta})}{\partial \rho} - \frac{\partial F_{\rho}}{\partial \theta}\right)\hat{e}_{z}.
$$
(2.10)

Uma outra operação importante é o divergente de um gradiente. A ação do gradiente num campo escalar  $f(\rho, \theta, z)$  cria um campo vetorial  $\vec{F} = \vec{\nabla} f$ . Agora podemos calcular o divergente deste campo vetorial, uma operação conhecida por Laplaciano,

$$
\nabla^2 f = \vec{\nabla} \cdot \vec{\nabla} f = \vec{\nabla} \cdot \vec{F}.
$$
\n(2.11)

Usando as prescrições [\(2.8\)](#page-13-3) para o gradiente e [\(2.9\)](#page-14-0) para o divergente, após um pouco de álgebra e muita paciência, podemos escrever a ação do Laplaciano em termos dos fatores de  $\epsilon$ escala  $($ (verifique)):

$$
\nabla^{2} = \frac{1}{h_{\rho}^{2}} \left\{ \left[ \frac{\partial}{\partial \rho} \ln \left( \frac{h_{\theta} h_{z}}{h_{\rho}} \right) \right] \frac{\partial}{\partial \rho} + \frac{\partial^{2}}{\partial \rho^{2}} \right\} + \frac{1}{h_{\theta}^{2}} \left\{ \left[ \frac{\partial}{\partial \theta} \ln \left( \frac{h_{z} h_{\rho}}{h_{\theta}} \right) \right] \frac{\partial}{\partial \theta} + \frac{\partial^{2}}{\partial \theta^{2}} \right\} + \frac{1}{h_{z}^{2}} \left\{ \left[ \frac{\partial}{\partial z} \ln \left( \frac{h_{\rho} h_{\theta}}{h_{z}} \right) \right] \frac{\partial}{\partial z} + \frac{\partial^{2}}{\partial z^{2}} \right\}.
$$
 (2.12)

Usando os fatores de escala dados em [\(2.2\)](#page-13-4), o Laplaciano em coordenadas cilíndricas pode ser escrito como (verifique)

<span id="page-14-1"></span>
$$
\nabla^2 = \frac{1}{\rho} \frac{\partial}{\partial \rho} \left( \rho \frac{\partial}{\partial \rho} \right) + \frac{1}{\rho^2} \frac{\partial^2}{\partial \theta^2} + \frac{\partial^2}{\partial z^2}.
$$
 (2.13)

O Laplaciano atua em campos escalares, produzindo novos campos escalares. Quando este novo campo escalar é nulo,  $\nabla^2 f=0,$  se diz que o campo escalar  $f$  é "harmônico". A equação diferencial  $\nabla^2 f = 0$  é conhecida como equação de Laplace.

#### <span id="page-15-0"></span>2.3 Cinemática

A partir do vetor posição, calculamos velocidade e aceleração (verifique),

$$
\vec{r} = \rho \,\hat{e}_{\rho} + z \,\hat{k},\tag{2.14}
$$

$$
\vec{v} = \dot{\vec{r}} = \dot{\rho}\,\hat{e}_{\rho} + \rho\dot{\theta}\,\hat{e}_{\theta} + \dot{z}\,\hat{k},\tag{2.15}
$$

$$
\vec{a} = \dot{\vec{v}} = (\ddot{\rho} - \rho \dot{\theta}^2) \,\hat{e}_{\rho} + (\rho \ddot{\theta} + 2\dot{\rho}\dot{\theta}) \,\hat{e}_{\theta} + \ddot{z} \,\hat{k}.\tag{2.16}
$$

## <span id="page-16-0"></span>Capítulo 3

## <span id="page-16-1"></span>Coordenadas esféricas

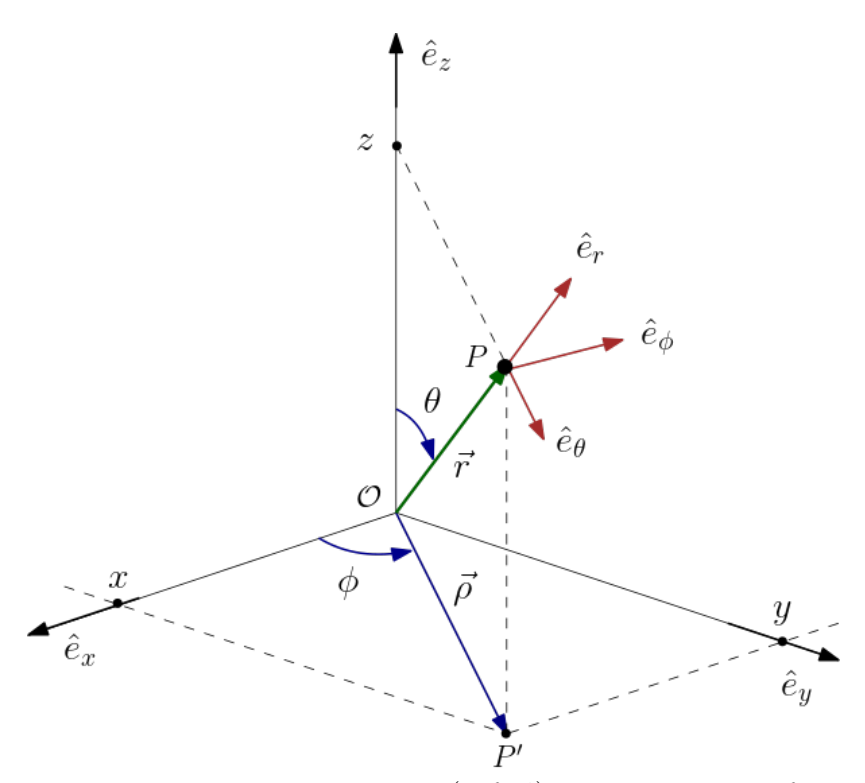

Figura 3.1: O sistema de coordenadas esférico  $(r, \theta, \phi)$ , com  $r \ge 0$ ,  $0 \le \theta \le \pi$  e  $0 \le \phi \le 2\pi$ , relativo ao sistema cartesiano  $(x, y, z)$ . Em cada sistema de coordenadas, os versores são mutuamente ortogonais. A sequência  $\{\hat{e}_r, \hat{e}_\theta, \hat{e}_\phi\}$  obedece a regra da mão direita.

A Figura [3.1](#page-16-1) mostra o sistema de coordenadas esférico  $(r, \theta, \phi)$ , com  $r \ge 0$ ,  $0 \le \theta \le \pi$ e  $0 \leq \phi \leq 2\pi$ , relativo ao sistema cartesiano  $(x, y, z)$ . Ambos são sistemas de coordenadas ortonormais tridimensionais. Os versores no sistema esférico na sequência  $\{\hat{e}_r, \hat{e}_\theta, \hat{e}_\phi\}$ obedecem a regra da mão direita com relação ao produto vetorial.

Note que o vetor posição  $\vec{r}$  na Figura [3.1,](#page-16-1) de acordo com a geometria plana, pode ser

escrito na forma

<span id="page-17-1"></span>
$$
\vec{r} = \vec{\rho} + \vec{z} = \rho \cos \phi \,\hat{e}_x + \rho \sin \phi \,\hat{e}_y + r \cos \theta \,\hat{e}_z, \ \rho = r \sin \theta. \tag{3.1}
$$

Quando comparamos este resultado com a forma cartesiana,  $\vec{r} = x \hat{e}_x + y \hat{e}_y + z \hat{e}_z$ , descobrimos como as componentes cartesianas do vetor posição dependem das coordenadas esféricas,

$$
x = r \operatorname{sen} \theta \cos \phi, \ y = r \operatorname{sen} \theta \operatorname{sen} \phi, \ z = r \cos \theta. \tag{3.2}
$$

Assim uma casca esférica de raio  $R$  é descrita em coordenadas esféricas fazendo  $r = R$ constante e variando as coordenadas angulares. Neste caso teremos  $x^2 + y^2 + z^2 = r^2$ .

Naturalmente, o vetor posição também pode ser escrito em termos dos versores do sistema esférico,

<span id="page-17-0"></span>
$$
\vec{r} = r\hat{e}_r,\tag{3.3}
$$

o que nos permite escrever o versor radial  $\hat{e}_r$  em coordenadas esféricas,

<span id="page-17-3"></span>
$$
\hat{e}_r = \frac{\vec{r}}{r} = \operatorname{sen}\theta\cos\phi\,\hat{e}_x + \operatorname{sen}\theta\operatorname{sen}\phi\,\hat{e}_y + \cos\theta\,\hat{e}_z. \tag{3.4}
$$

Sabemos que a taxa de variação de um versor é sempre perpendicular e ele. Assim,

$$
\hat{e}_{\theta} = \frac{\partial \hat{e}_r}{\partial \theta} / \left\| \frac{\partial \hat{e}_r}{\partial \theta} \right\| = \cos \theta \cos \phi \, \hat{e}_x + \cos \theta \sin \phi \, \hat{e}_y - \sin \theta \, \hat{e}_z,\tag{3.5}
$$

$$
\hat{e}_{\phi} = \frac{\partial \hat{e}_r}{\partial \phi} / \left\| \frac{\partial \hat{e}_r}{\partial \phi} \right\| = -\operatorname{sen} \phi \,\hat{e}_x + \cos \phi \,\hat{e}_y. \tag{3.6}
$$

Como mostra a Figura [3.1,](#page-16-1) o versor  $\hat{e}_{\theta}$  é tangente ao grande círculo (de raio  $r = ||\vec{r}||$  e centrado na origem) contendo o ponto P e o versor  $\hat{e}_{\phi}$  é tangente ao círculo menor de raio  $\rho = r \operatorname{sen} \theta$  centrado em z, também contendo o ponto P. No ponto P estes dois círculos são ortogonais. Note que este pequeno círculo tem sua face perpendicular ao eixo Z e que, portanto, o versor  $\hat{e}_{\phi}$  está inteiramente no plano XY, como podemos ver em  $(3.6)$ .

Podemos usar o vetor posição na forma [\(3.1\)](#page-17-1) para calcular os fatores de escala,

<span id="page-17-2"></span>
$$
h_r = \left\| \frac{\partial \vec{r}}{\partial r} \right\| = 1, \ h_\theta = \left\| \frac{\partial \vec{r}}{\partial \theta} \right\| = r, \ h_\phi = \left\| \frac{\partial \vec{r}}{\partial \phi} \right\| = r \operatorname{sen} \theta. \tag{3.7}
$$

Uma vez que os fatores de escala são conhecidos, podemos generalizar os resultados anteriores para calcularmos elementos de volumes, gradiente, divergente, rotacional, etc.

#### <span id="page-18-0"></span>3.1 Volumes elementares

Generalizando para 3D a forma padrão encontrada na Eq.  $(1.21)$ , o deslocamento infinitesimal em coordenadas esféricas é (verifique)

<span id="page-18-2"></span>
$$
d\vec{r} = h_r dr \,\hat{e}_r + h_\theta d\theta \,\vec{e}_\theta + h_\phi d\phi \,\hat{e}_\phi = dr \,\hat{e}_r + r d\theta \,\vec{e}_\theta + r \operatorname{sen}\theta d\phi \,\hat{e}_\phi,\tag{3.8}
$$

cujo comprimento é

$$
dl^2 = d\vec{r} \cdot d\vec{r} = h_r^2 dr^2 + h_\theta^2 d\theta^2 + h_\phi^2 d\phi^2 = dr^2 + r^2 d\theta^2 + r^2 \operatorname{sen}^2 \theta d\phi^2. \tag{3.9}
$$

Observe em [\(3.8\)](#page-18-2) que os fatores de escala podem ser interpretados como a projeção do vetor deslocamento infinitesimal em cada direção independente dividida pela diferencial da respectiva coordenada naquela direção (verifique).

A área elementar numa superfície esférica de raio r (constante) é obtida generalizando a Eq.  $(1.23)$  para o caso 3D (verifique),

$$
dA = h_{\theta} h_{\phi} d\theta d\phi = r^2 \operatorname{sen} \theta d\theta d\phi.
$$
 (3.10)

Similarmente, o volume elementar é (verifique),

$$
dV = h_r h_\theta h_\phi \, dr \, d\theta \, d\phi = r^2 \operatorname{sen} \theta \, dr \, d\theta \, d\phi. \tag{3.11}
$$

Note que a área e o volume de uma esfera de raio r são

$$
A = \int dA = r^2 \int_0^{\pi} \text{sen}\,\theta \,d\theta \int_0^{2\pi} d\phi = 4\pi r^2,\tag{3.12}
$$

e

$$
V = \int dV = \int_0^r r^2 dr \int_0^{\pi} \operatorname{sen} \theta d\theta \int_0^{2\pi} d\phi = \frac{4\pi}{3} r^3,
$$
 (3.13)

respectivamente, como esperávamos.

#### <span id="page-18-1"></span>3.2 Gradiente, divergente e rotacional

De acordo com o padrão estabelecido em [\(1.29\)](#page-8-2), o gradiente em coordenadas esféricas é  $($ verifique $)$ 

$$
\vec{\nabla} = \frac{\hat{e}_r}{h_r} \frac{\partial}{\partial r} + \frac{\hat{e}_\theta}{h_\theta} \frac{\partial}{\partial \theta} + \frac{\hat{e}_\phi}{h_\phi} \frac{\partial}{\partial \phi} = \hat{e}_r \frac{\partial}{\partial r} + \frac{\hat{e}_\theta}{r} \frac{\partial}{\partial \theta} + \frac{\hat{e}_\phi}{r \operatorname{sen} \theta} \frac{\partial}{\partial \phi}.
$$
(3.14)

Generalizando para 3D o padrão [\(1.35\)](#page-9-3), o divergente de um campo vetorial em coordenadas esféricas é (verifique)

$$
\vec{\nabla} \cdot \vec{F} = \frac{1}{h_r h_\theta h_\phi} \left[ \frac{\partial (h_\theta h_\phi F_r)}{\partial r} + \frac{\partial (h_\phi h_r F_\theta)}{\partial \theta} + \frac{\partial (h_r h_\theta F_\phi)}{\partial \phi} \right]
$$

$$
= \frac{1}{r^2} \frac{\partial (r^2 F_r)}{\partial r} + \frac{1}{r \operatorname{sen} \theta} \frac{\partial (\operatorname{sen} \theta F_\theta)}{\partial \theta} + \frac{1}{r \operatorname{sen} \theta} \frac{\partial F_\phi}{\partial \phi}.
$$
(3.15)

Similarmente, o rotacional de um campo vetorial em coordenadas esféricas é calculado adap- $tando o padrão (1.41) para 3D (verifique),$  $tando o padrão (1.41) para 3D (verifique),$  $tando o padrão (1.41) para 3D (verifique),$ 

$$
\vec{\nabla} \times \vec{F} = \frac{1}{h_r h_\theta h_\phi} \begin{vmatrix} h_r \hat{e}_r & h_\theta \hat{e}_\theta & h_\phi \hat{e}_\phi \\ \partial_r & \partial_\theta & \partial_\phi \\ h_r F_r & h_\theta F_\theta & h_\phi F_\phi \end{vmatrix} = \frac{1}{r^2 \operatorname{sen} \theta} \begin{vmatrix} \hat{e}_r & r \hat{e}_\theta & r \operatorname{sen} \theta \hat{e}_\phi \\ \partial_r & \partial_\theta & \partial_\phi \\ F_r & r F_\theta & r \operatorname{sen} \theta F_\phi \end{vmatrix},
$$
(3.16)

a qual após simplicação torna-se em

$$
\vec{\nabla} \times \vec{F} = \frac{1}{r \operatorname{sen} \theta} \left( \frac{\partial (\operatorname{sen} \theta F_{\phi})}{\partial \theta} - \frac{\partial F_{\theta}}{\partial \phi} \right) \hat{e}_r + \frac{1}{r} \left( \frac{1}{\operatorname{sen} \theta} \frac{\partial F_r}{\partial \phi} - \frac{\partial (r F_{\phi})}{\partial r} \right) \hat{e}_{\theta} + \frac{1}{r} \left( \frac{\partial (r F_{\theta})}{\partial r} - \frac{\partial F_r}{\partial \theta} \right) \hat{e}_{\phi}.
$$
 (3.17)

Podemos reescrever também em coordenadas esféricas o Laplaciano dada na Eq. [\(2.12\)](#page-14-1),

$$
\nabla^{2} = \frac{1}{h_{r}^{2}} \left\{ \left[ \frac{\partial}{\partial r} \ln \left( \frac{h_{\theta} h_{\phi}}{h_{r}} \right) \right] \frac{\partial}{\partial r} + \frac{\partial^{2}}{\partial r^{2}} \right\} + \frac{1}{h_{\theta}^{2}} \left\{ \left[ \frac{\partial}{\partial \theta} \ln \left( \frac{h_{\phi} h_{r}}{h_{\theta}} \right) \right] \frac{\partial}{\partial \theta} + \frac{\partial^{2}}{\partial \theta^{2}} \right\} + \frac{1}{h_{\phi}^{2}} \left\{ \left[ \frac{\partial}{\partial \phi} \ln \left( \frac{h_{r} h_{\theta}}{h_{\phi}} \right) \right] \frac{\partial}{\partial \phi} + \frac{\partial^{2}}{\partial \phi^{2}} \right\}.
$$
 (3.18)

Usando os fatores de escala dados em [\(3.7\)](#page-17-2), então o Laplaciano em coordenadas esféricas é  $($ verifique $)$ 

$$
\nabla^2 = \frac{1}{r^2} \frac{\partial}{\partial r} \left( r^2 \frac{\partial}{\partial r} \right) + \frac{1}{r^2 \operatorname{sen} \theta} \left[ \frac{\partial}{\partial \theta} \left( \operatorname{sen} \theta \frac{\partial}{\partial \theta} \right) + \frac{1}{\operatorname{sen} \theta} \frac{\partial^2}{\partial \phi^2} \right]. \tag{3.19}
$$

Vale observar que o potencial gravitacional, bem como o elétrico (basta trocar a massa por carga),

$$
\varphi(r) = -\frac{MG}{r} = \frac{QG}{r},\tag{3.20}
$$

satisfaz a equação de Laplace (verifique),  $\nabla^2 \varphi(r) = 0$ . Portanto, os potenciais gravitacional

e elétrico são harmônicos.

#### <span id="page-20-0"></span>3.3 Cinemática

Como mostrado na Figura [3.1,](#page-16-1) quando  $\vec{r}(t)$  descreve a posição P de um objeto em sua trajetória (parametrizada pelo tempo t), os versores  $(\hat{e}_r, \hat{e}_\theta, \hat{e}_\phi)$  também serão dependentes do tempo, conforme indicado nas Eqs.  $(3.4)-(3.6)$  $(3.4)-(3.6)$  $(3.4)-(3.6)$ . Assim (verifique),

$$
\frac{d\hat{e}_r}{dt} = \dot{\theta}\,\hat{e}_\theta + \dot{\phi}\,\text{sen}\,\theta\,\hat{e}_\phi,\tag{3.21}
$$

$$
\frac{d\hat{e}_{\theta}}{dt} = -\dot{\theta}\,\hat{e}_r + \dot{\phi}\cos\theta\,\hat{e}_{\phi},\tag{3.22}
$$

$$
\frac{d\hat{e}_{\phi}}{dt} = -\dot{\phi}(\sin\theta \,\hat{e}_r + \cos\theta \,\hat{e}_{\theta}),\tag{3.23}
$$

onde o ponto sobre as coordenadas angulares signica uma derivada total em relação ao tempo. Usando estas taxas de variação temporal, podemos expressar velocidade e aceleração em coordenadas esféricas (verifique):

$$
\vec{r} = r\hat{e}_r,\tag{3.24}
$$

$$
\vec{v} = \dot{\vec{r}} = \frac{d\vec{r}}{dt} = \dot{r}\,\hat{e}_r + r\dot{\theta}\,\hat{e}_\theta + r\,\text{sen}\,\theta\dot{\phi}\,\hat{e}_\phi,\tag{3.25}
$$

$$
\vec{a} = \dot{\vec{v}} = \text{faga você!} \tag{3.26}
$$